#### Kalman Filters: Examples

#### CS 4758 Ashutosh Saxena

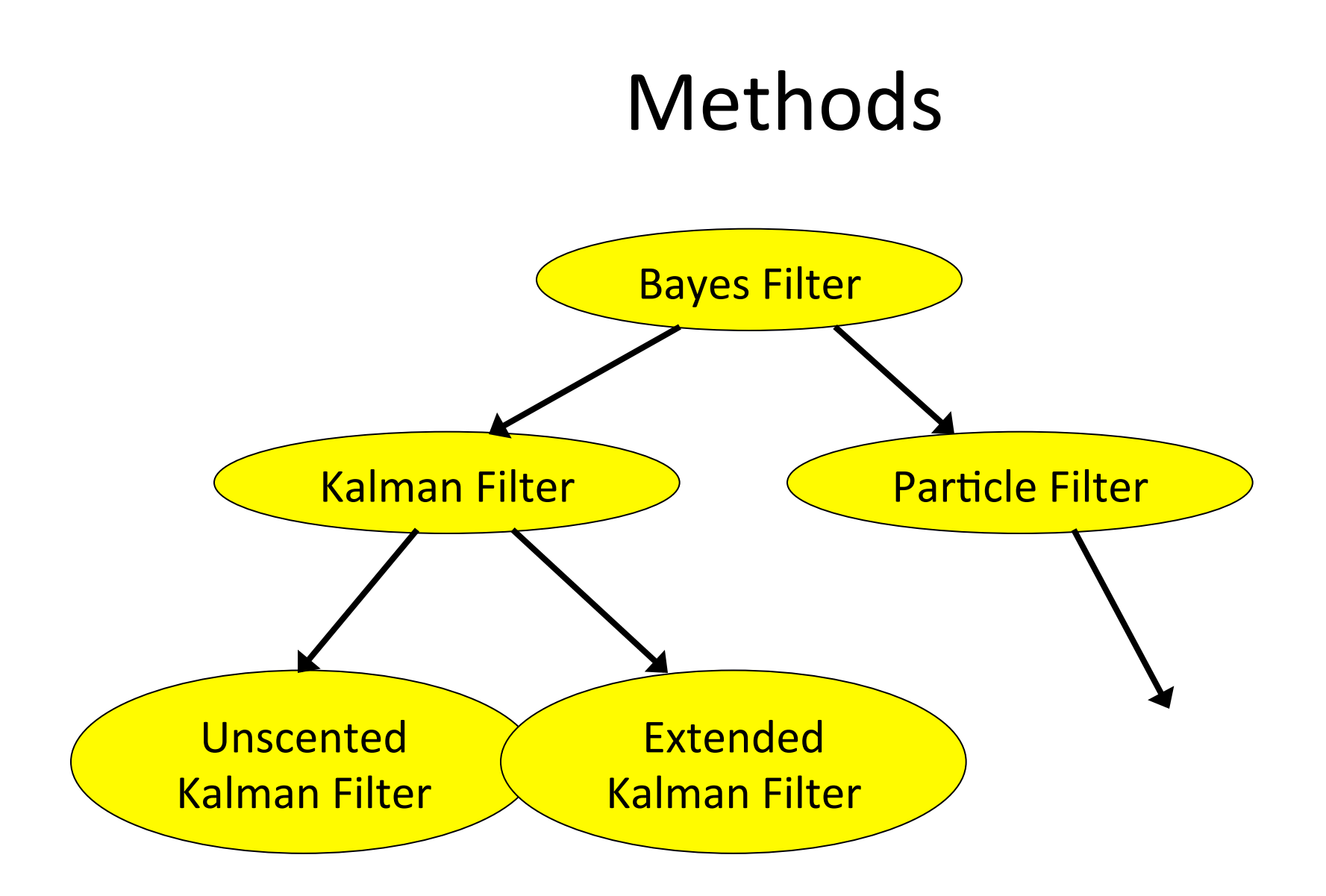

#### **PR2 localization: Door Detector**

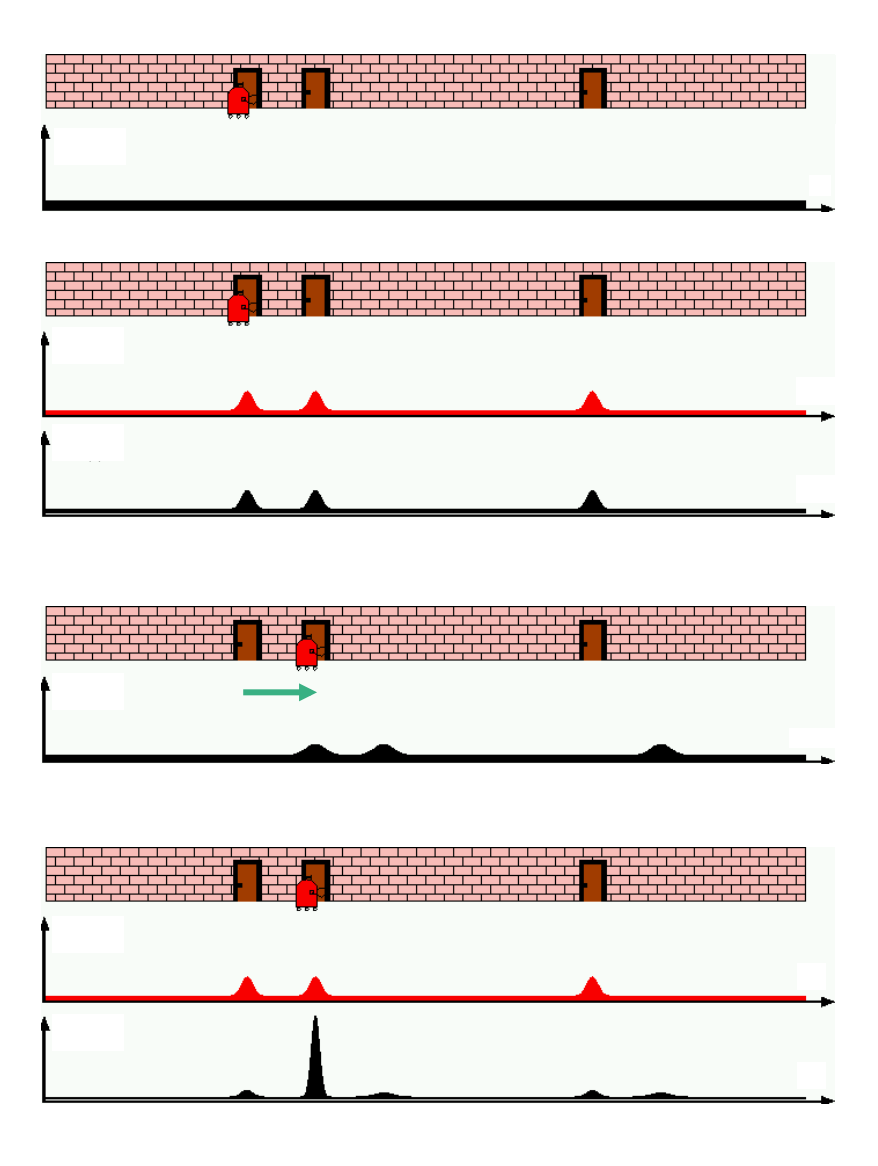

#### Example 2: Simple 1D Linear System with Erroneous Start

Given:  $F=G=H=1$ ,  $u=cos(t/5)$ Initial state estimate  $= 20$ Linear system:  $x_{t+1} = x_t + \cos(t/5) + w_t$  $z_{t+1} = x_{t+1} + n_{t+1}$ Propagation: Update: *(no change)*  $\hat{x}_{t+1} = \hat{x}_t + \cos(t/5)$  $P_{t+1}^{-} = P_{t} + Q_{t}$ *Unknown noise parameters*   $\hat{z}_{t+1} = \hat{x}_{t+1}$  $K_{t+1} = P_{t+1}^{-} (P_{t+1}^{-} + R_{t+1})^{-1}$  $\hat{x}_{t+1} = \hat{x}_{t+1}^- + K_{t+1}(z_{t+1} - \hat{x}_{t+1}^-)$  $P_{t+1} = (I - K_{t+1})P_{t+1}^{-}$ 

**State Estimate** 

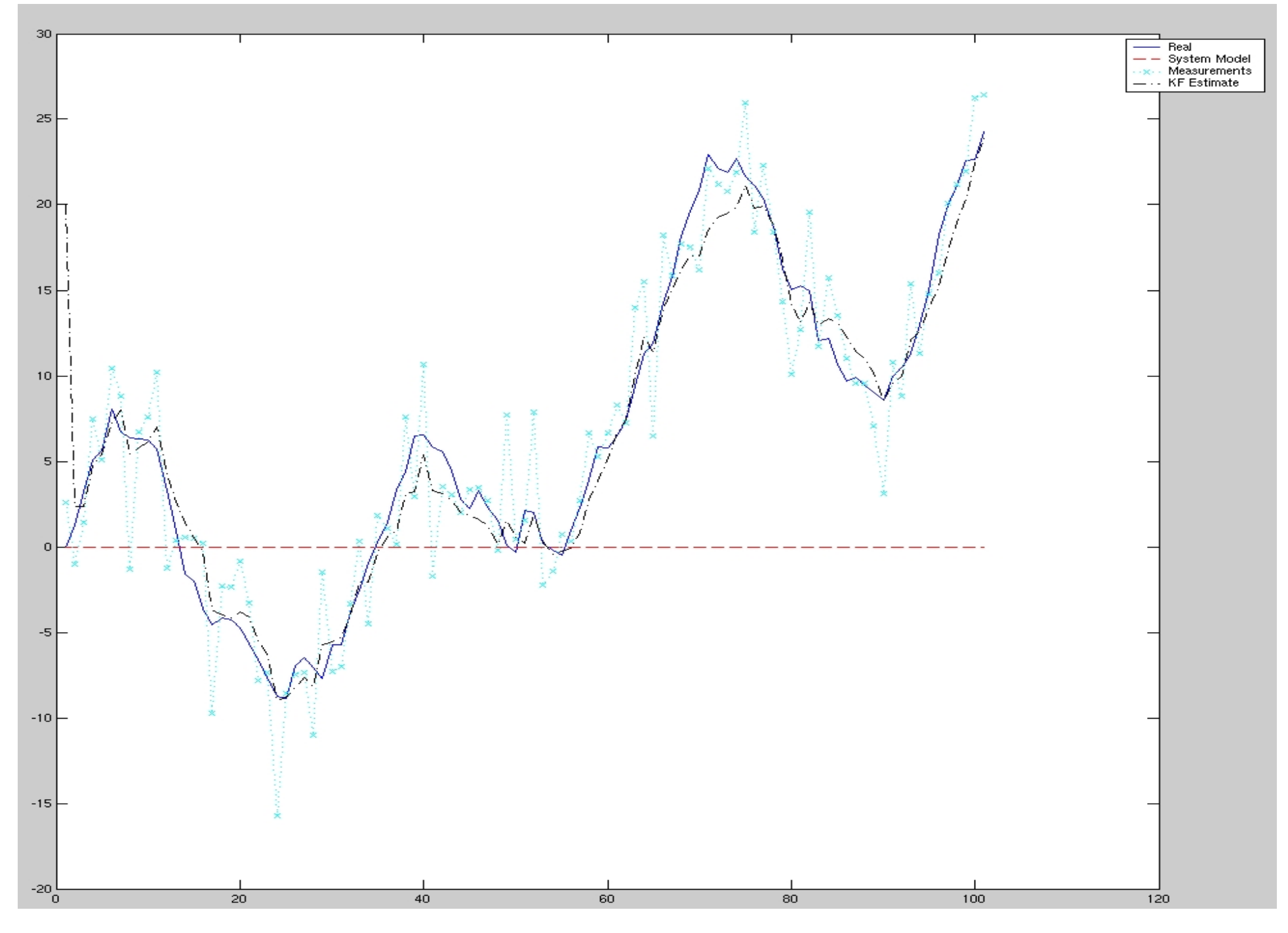

#### State Estimation Error vs 30 Region of Confidence

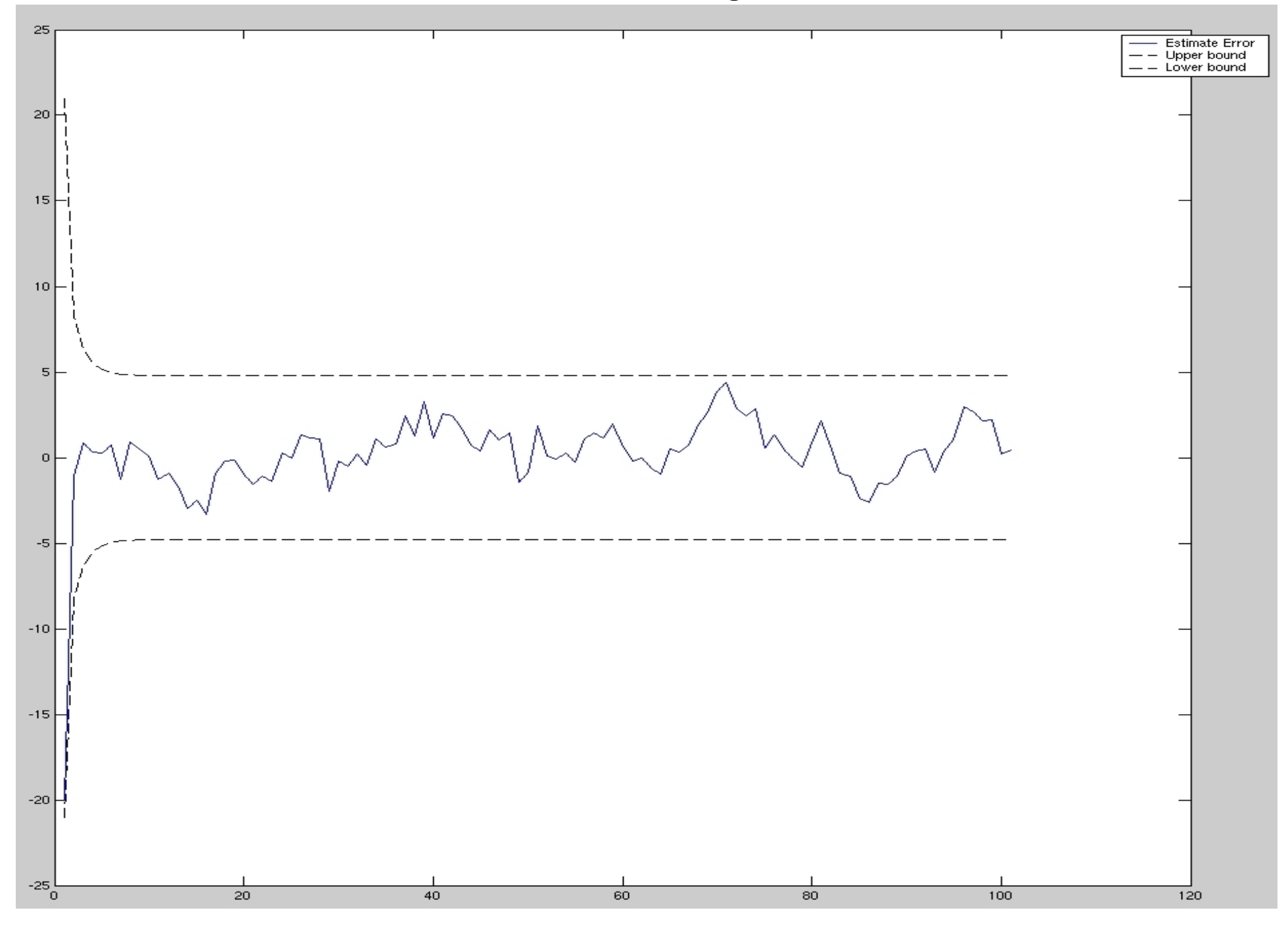

Sensor Residual vs 3σ Region of Confidence

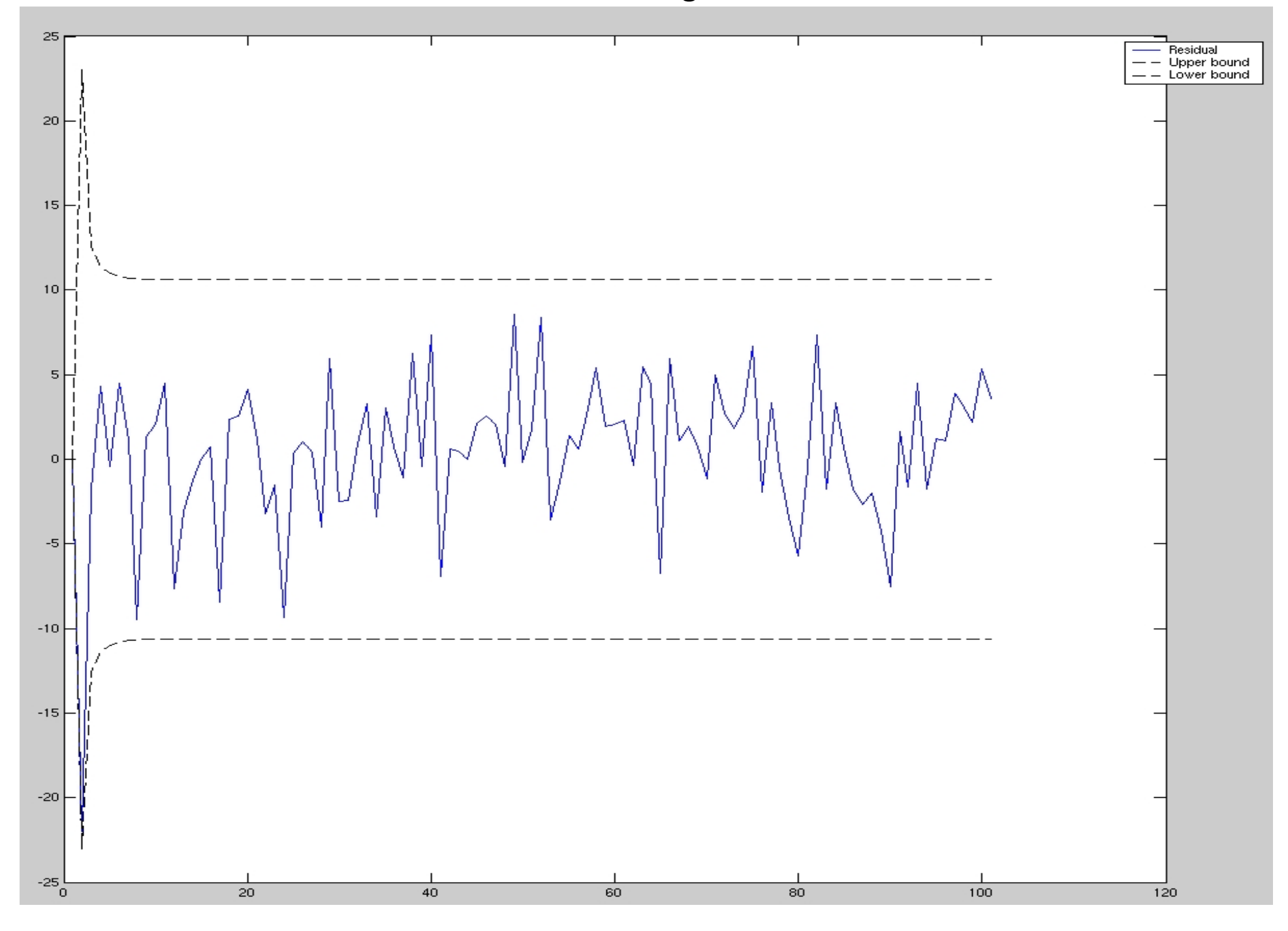

#### Kalman Gain and State Covariance

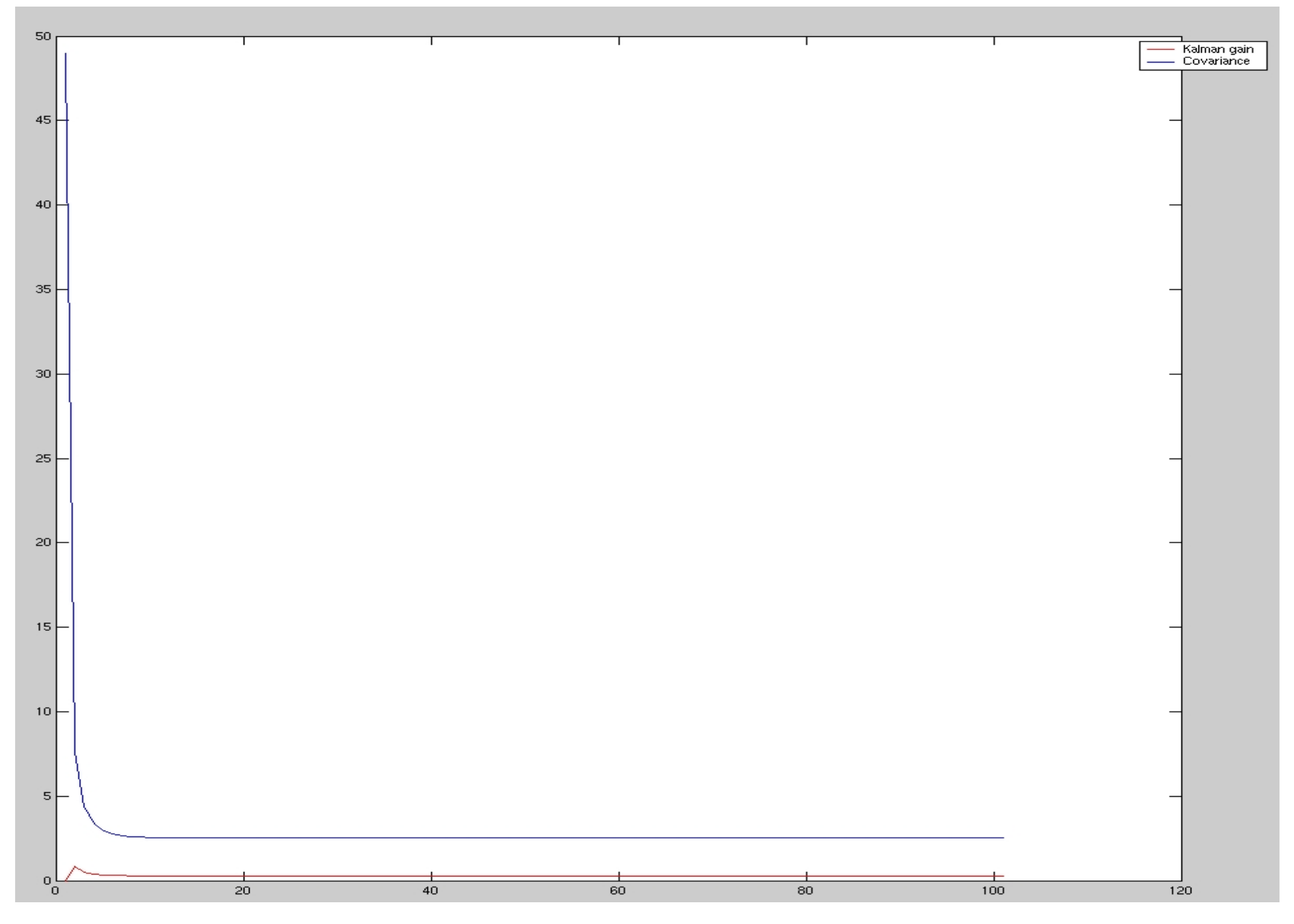

#### Approximating Robot Motion Uncertainty with a Gaussian

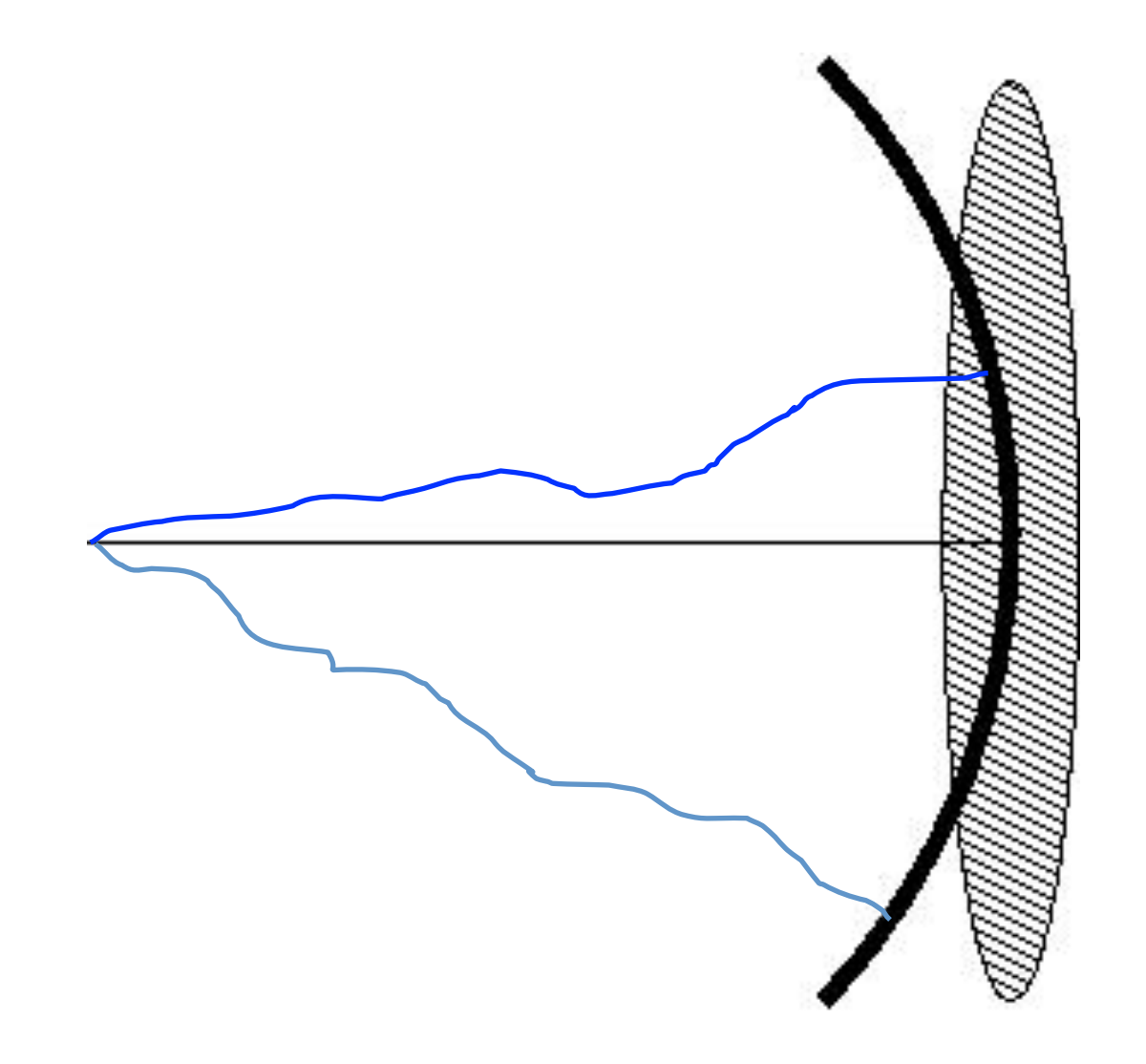

#### Robot Motions are not linear

• Extended Kalman Filter

#### Linearized Motion Model for PR2 / aerial robot.

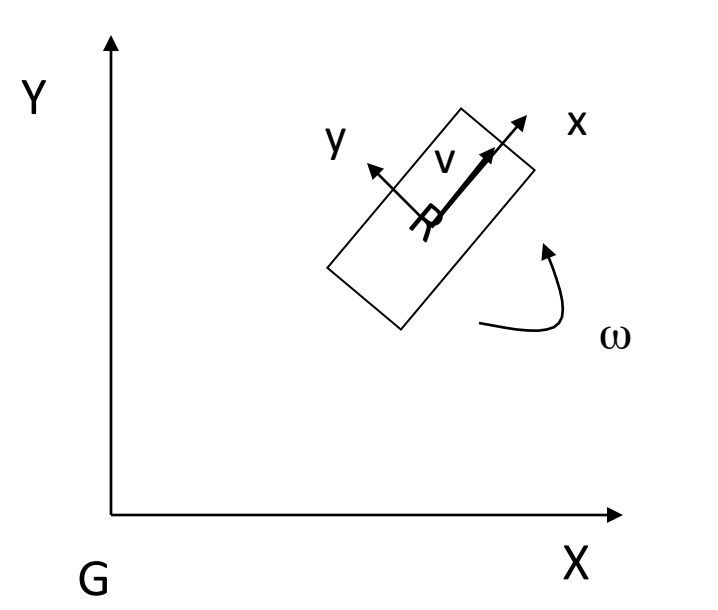

 $\dot{\phi}_t = \omega_t$  $\dot{y}_t = 0$  $\dot{x}_t = V_t$ From a robot-centric perspective, the velocities look like this:

From the global perspective, the velocities look like this:  $\dot{\phi}_t = \omega_t$  $\dot{y}_t = V_t \sin \phi_t$  $\dot{x}_t = V_t \cos \phi_t$ 

The discrete time state estimate (including noise) looks like this:

 $\hat{\phi}_{t+1} = \hat{\phi}_t + (\omega_t + w_{\omega_t})\delta t$  $\hat{y}_{t+1} = \hat{y}_t + (V_t + w_{V_t}) \delta t \sin \hat{\phi}_t$  $\hat{x}_{t+1} = \hat{x}_t + (V_t + w_{V_t}) \delta t \cos \hat{\phi}_t$ 

Problem! We don't know linear and rotational velocity errors. The state estimate will rapidly diverge if this is the only source of information!

# Linearized Motion Model for PR2/aerial robot

Now, we have to compute the covariance matrix propagation equations.

 $y_{t+1} - \hat{y}_{t+1} = \widetilde{y}_{t+1}$ estimated error of the state:  $x_{t+1} - \hat{x}_{t+1} = \widetilde{x}_{t+1}$ The indirect Kalman filter derives the pose equations from the

$$
\phi_{t+1} - \hat{\phi}_{t+1} = \widetilde{\phi}_{t+1}
$$

In order to linearize the system, the following small-angle assumptions are made:  $\sin \widetilde{\phi} \cong \widetilde{\phi}$  $\cos \tilde{\phi} \approx 1$ 

# Linearized Motion Model for PR2/aerial robot

From the error-state propagation equation, we can obtain the State propagation and noise input functions *F* and *G* :

$$
\begin{bmatrix}\n\tilde{x}_{t+1} \\
\tilde{y}_{t+1} \\
\tilde{\varphi}_{t+1}\n\end{bmatrix} =\n\begin{bmatrix}\n1 & 0 & -V_m \delta t \sin \hat{\varphi} \\
0 & 1 & V_m \delta t \cos \hat{\varphi} \\
0 & 0 & 1\n\end{bmatrix}\n\begin{bmatrix}\n\tilde{x}_t \\
\tilde{y}_t \\
\tilde{\varphi}_t\n\end{bmatrix} +\n\begin{bmatrix}\n-\delta t \cos \varphi_R & 0 \\
-\delta t \sin \varphi_R & 0 \\
0 & -\delta t\n\end{bmatrix}\n\begin{bmatrix}\nw_{V_t} \\
w_{\omega_t}\n\end{bmatrix}
$$
\n
$$
\tilde{X}_{t+1} = A_t \tilde{X}_t + G_t W_t
$$

From these values, we can easily compute the standard covariance propagation equation:

$$
P_{t+1}^- = A_t P_t A_t^T + G_t Q_t G_t^T
$$

# Sensor Model for a Robot with a Perfect Map

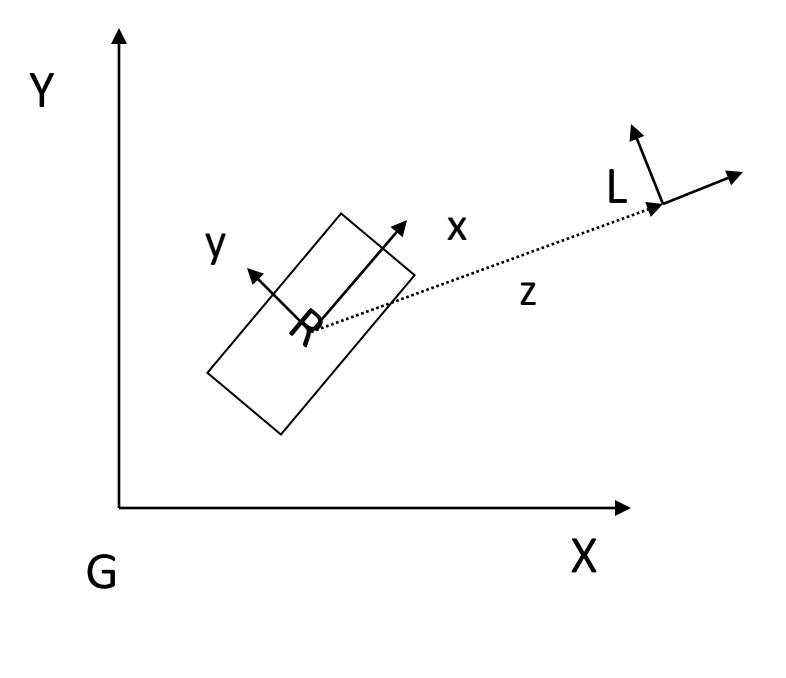

From the robot, the measurement looks like this:

 $\overline{\phantom{a}}$  $\overline{\phantom{a}}$  $\overline{\phantom{a}}$ ⎦ ⎤  $\mathsf I$ ⎢ ⎢ ⎣ ⎡ +  $\overline{\phantom{a}}$  $\overline{\phantom{a}}$  $\overline{\phantom{a}}$  $\rfloor$ ⎤  $\mathsf I$ ⎢ ⎢ ⎣ ⎡ = + + + +  $\phi$ <sub> $L_{\mu}$ </sub>  $n_{\phi}$ *n n y x*  $Z_{t+1} = |y_{L_{t+1}}| + |n_{y}|$ *x L L L t t t t* 1 1 1 1

From a global perspective, the measurement looks like: 

$$
Z_{t+1} = \begin{bmatrix} \cos \phi_{t+1} & -\sin \phi_{t+1} & 0 \\ \sin \phi_{t+1} & \cos \phi_{t+1} & 0 \\ 0 & 0 & 1 \end{bmatrix} \begin{bmatrix} x_{L_{t+1}} - x_{t+1} \\ y_{L_{t+1}} - y_{t+1} \\ \phi_{L_{t+1}} - \phi_{t+1} \end{bmatrix} + \begin{bmatrix} n_x \\ n_y \\ n_{\phi} \end{bmatrix}
$$

The measurement equation is nonlinear and must also be linearized!

# Sensor Model for a Robot with a Perfect Map

Now, we have to compute the linearized sensor function. Once again, we make use of the indirect Kalman filter where the error in the reading must be estimated.

In order to linearize the system, the following small-angle assumptions are made:  $\sin \widetilde{\phi} \cong \widetilde{\phi}$  $\cos \tilde{\phi} \approx 1$ 

The final expression for the error in the sensor reading is:

$$
\begin{bmatrix} \widetilde{x}_{L_{t+1}} \\ \widetilde{y}_{L_{t+1}} \\ \widetilde{\phi}_{L_{t+1}} \end{bmatrix} = \begin{bmatrix} -\cos\hat{\phi}_{t+1} & -\sin\hat{\phi}_{t+1} & -\sin\hat{\phi}_{t+1}(x_L - \hat{x}_{t+1}) + \cos\hat{\phi}_t(y_L - \hat{y}_{t+1}) \\ \sin\hat{\phi}_{t+1} & -\cos\hat{\phi}_{t+1} & -\cos\hat{\phi}_{t+1}(x_L - \hat{x}_{t+1}) - \sin\hat{\phi}_t(y_L - \hat{y}_{t+1}) \\ 0 & 0 & -1 \end{bmatrix} \begin{bmatrix} \widetilde{x}_{t+1} \\ \widetilde{y}_{t+1} \\ \widetilde{\phi}_{t+1} \end{bmatrix} + \begin{bmatrix} n_x \\ n_y \\ n_{\phi} \end{bmatrix}
$$

#### Updating the State Vector

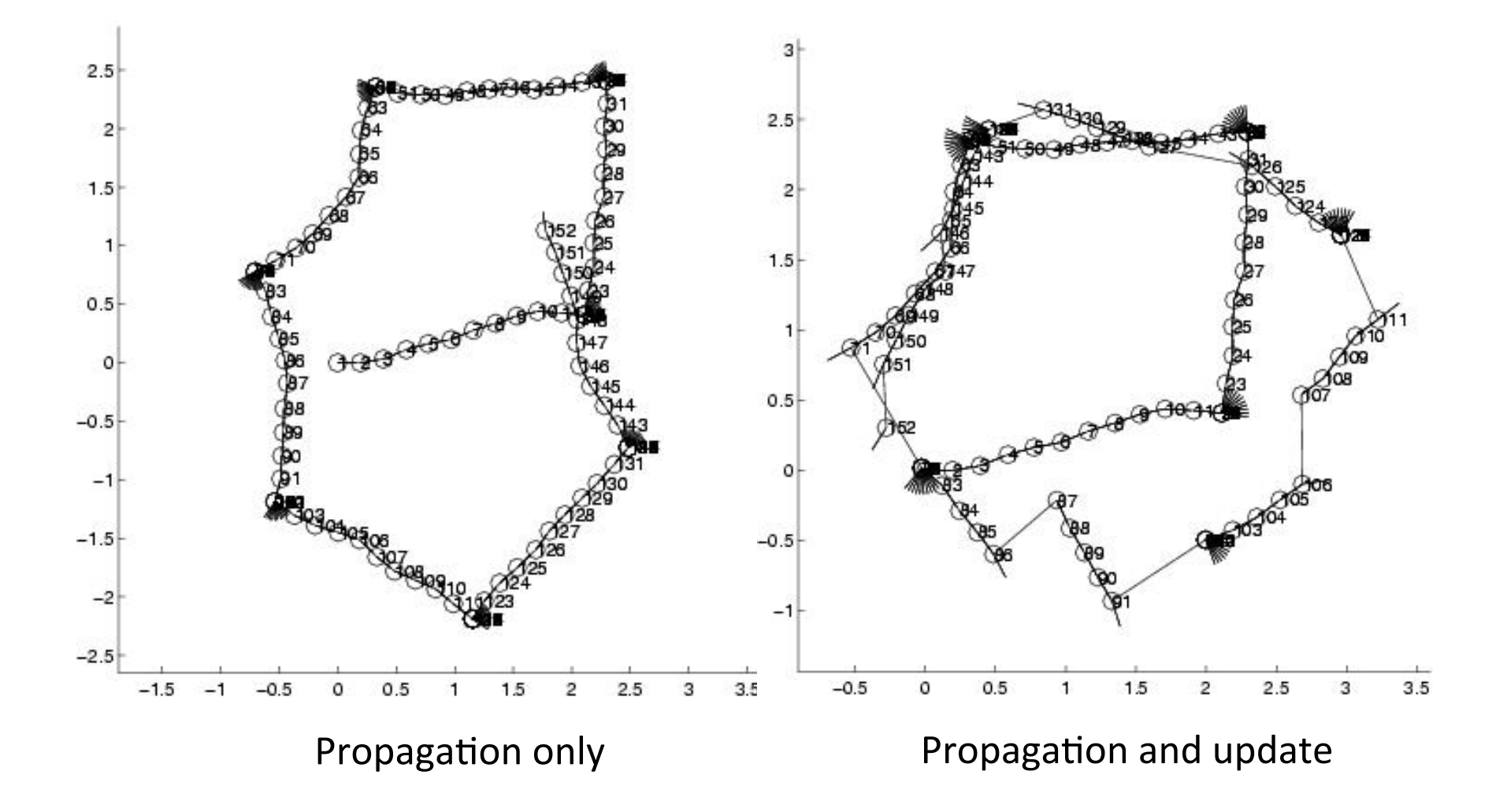